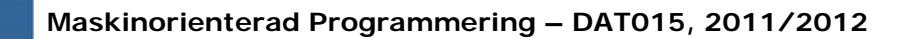

### Maskinorienterad Programmering 2011/2012

### Genomgång av laborationer: "Programutveckling i assembler"

Arbetsbok för MC12, kapitel 4

**Genomgång av laborationer** *1*

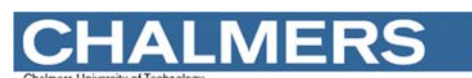

**Maskinorienterad Programmering – DAT015, 2011/2012**

## Laborationsmoment 2 - En Borrautomat

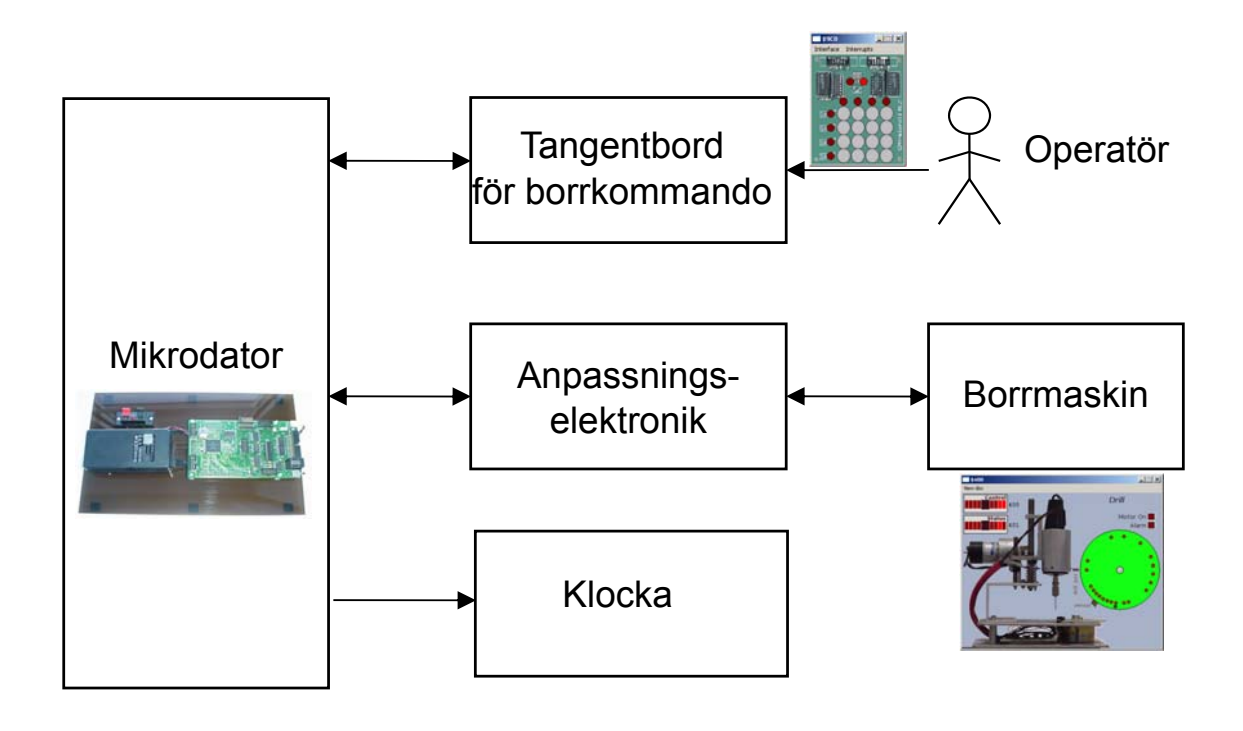

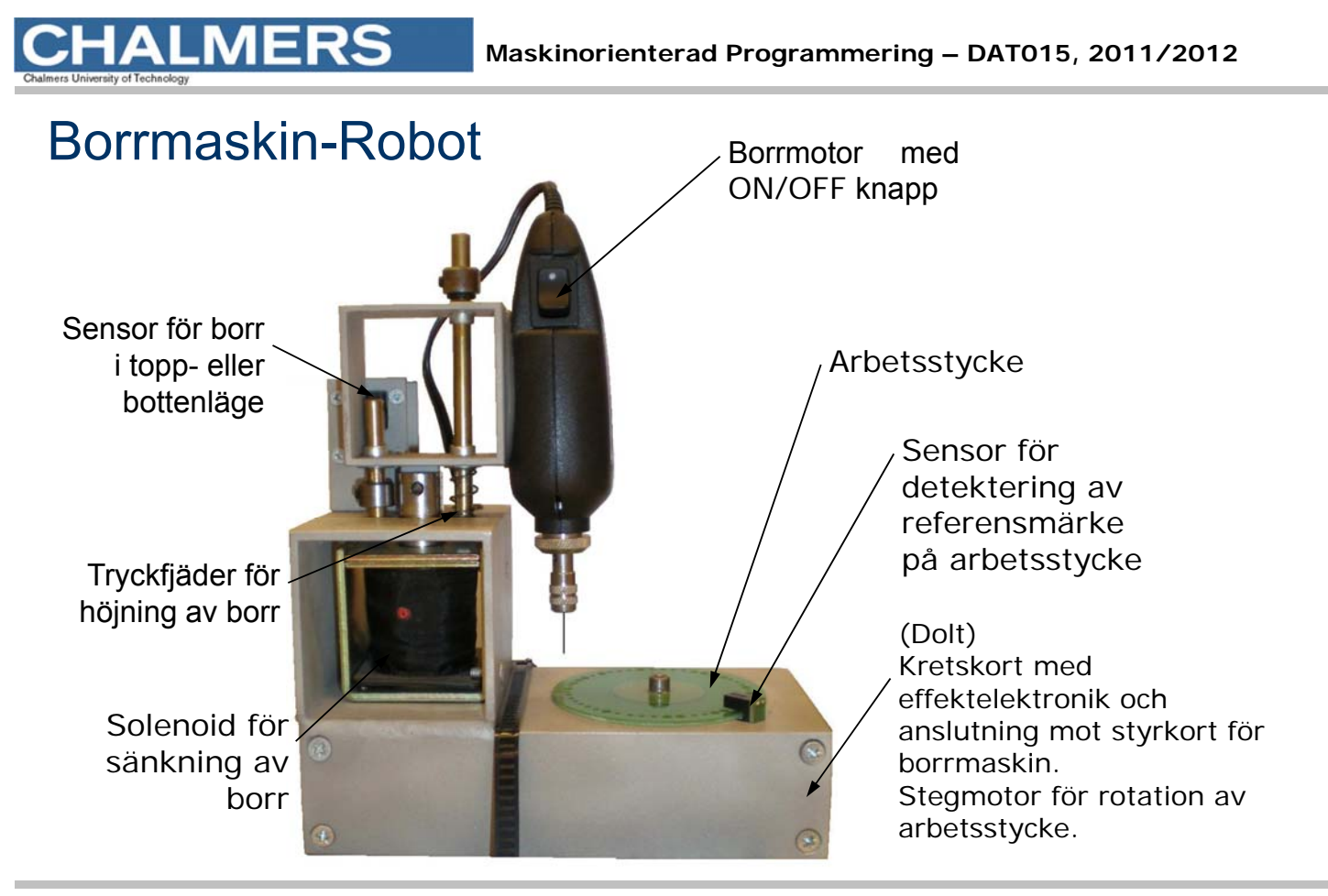

**ALMERS Maskinorienterad Programmering – DAT015, 2011/2012**

## Simulatorn för borrmaskinen

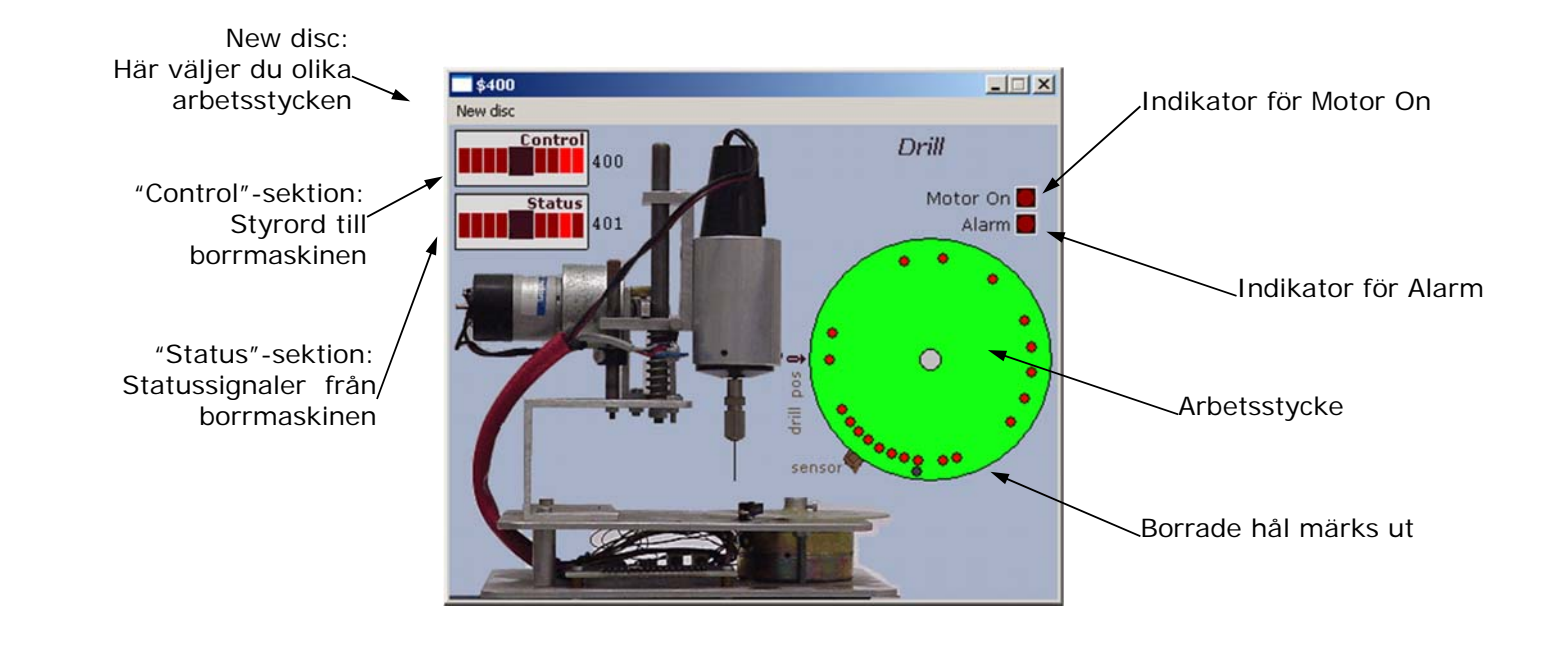

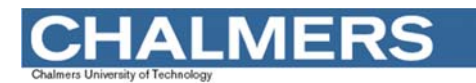

### **Specifikation**

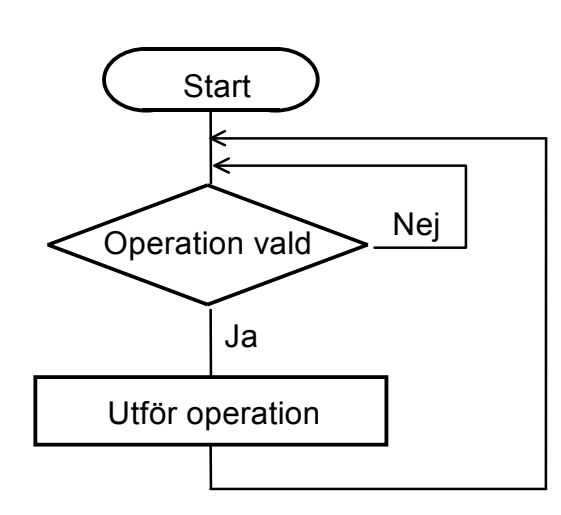

- **·** starta borrmotorn
- · stoppa borrmotorn
- sänk borret
- höj borret
- · vrid arbetsstycket ett steg
- · vrid arbetsstycket till referenspositionen
- · borra ett hål
- · borra hål längs cirkeln enligt ett bestämt mönster.

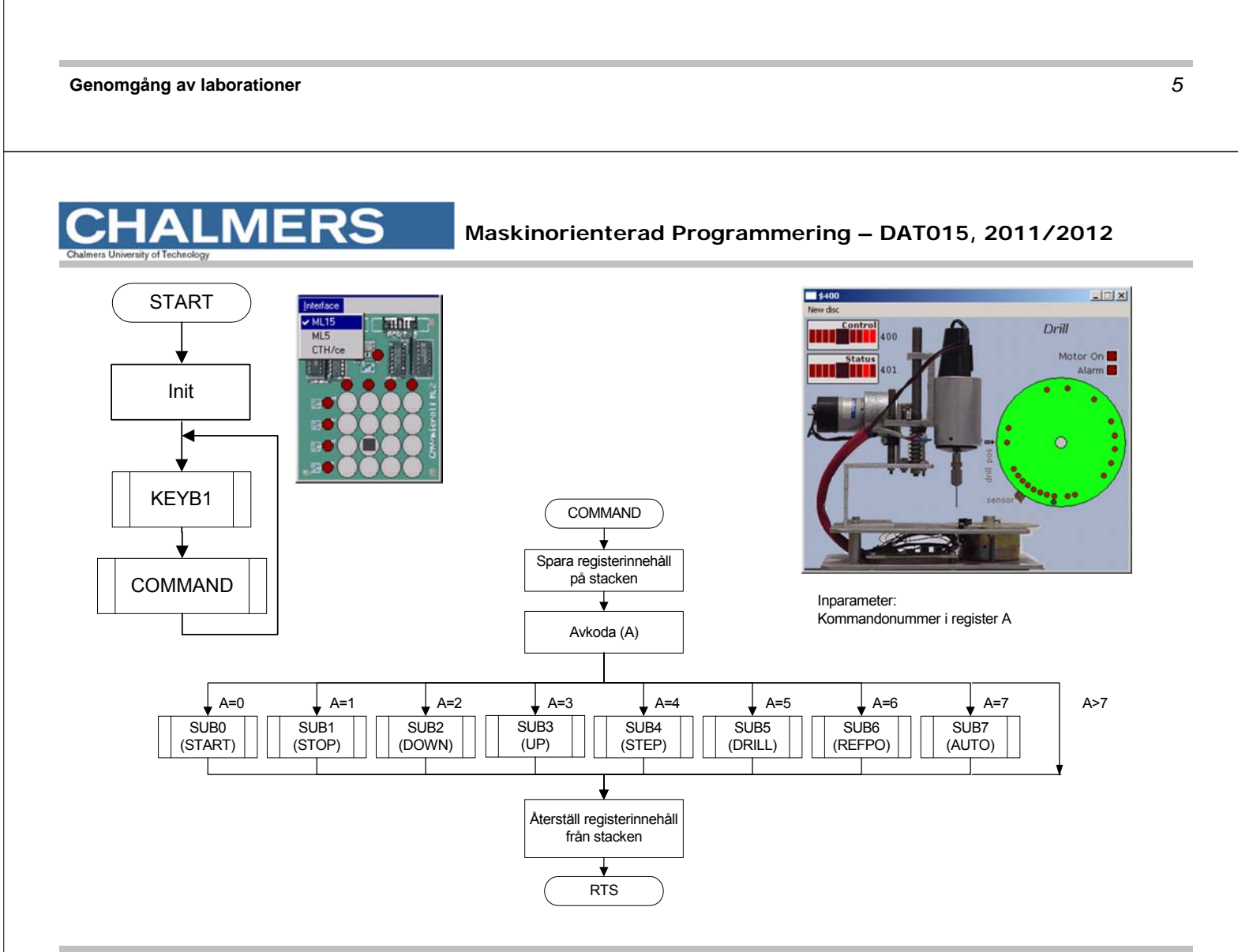

### Styrord till borrmaskinen

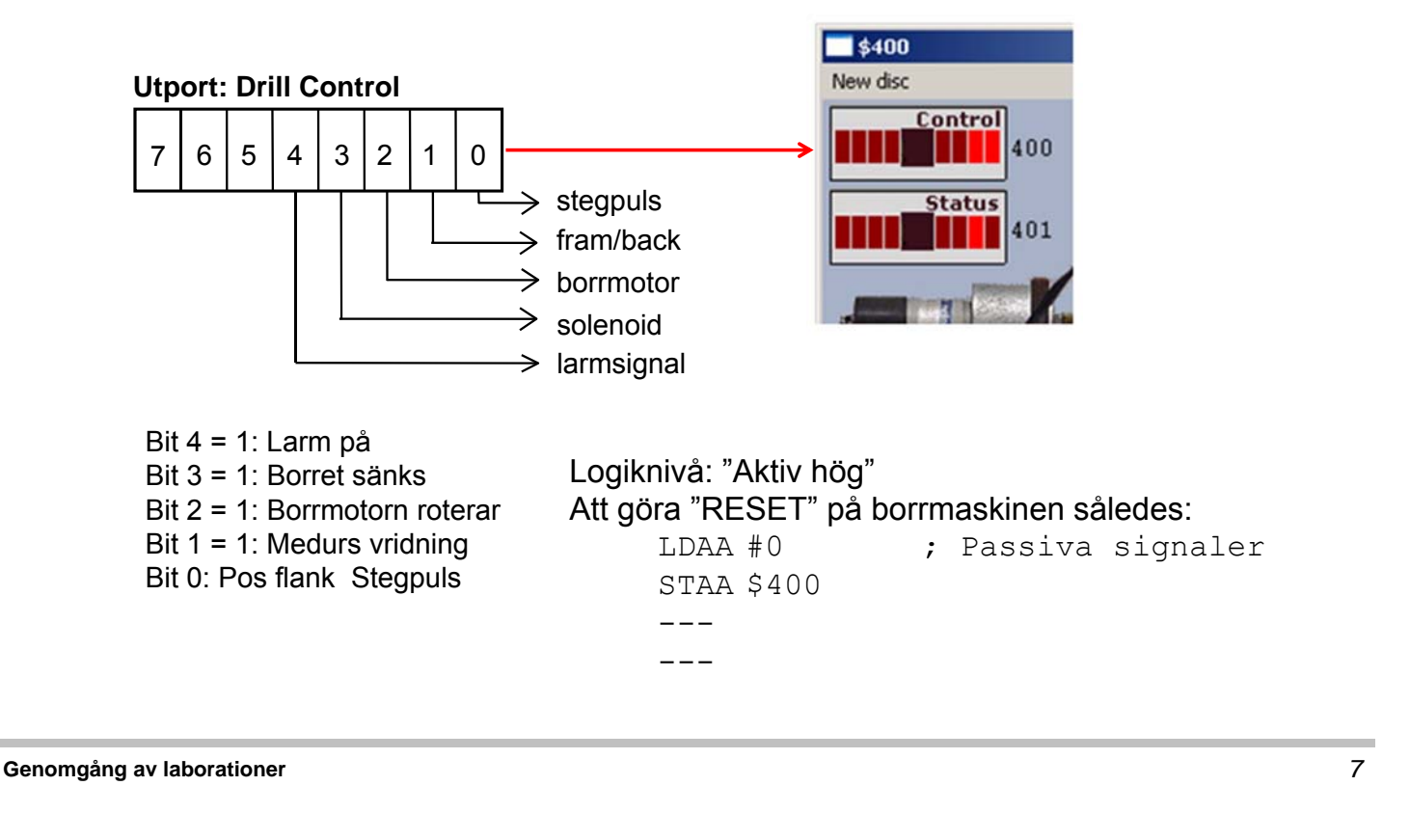

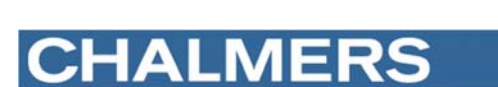

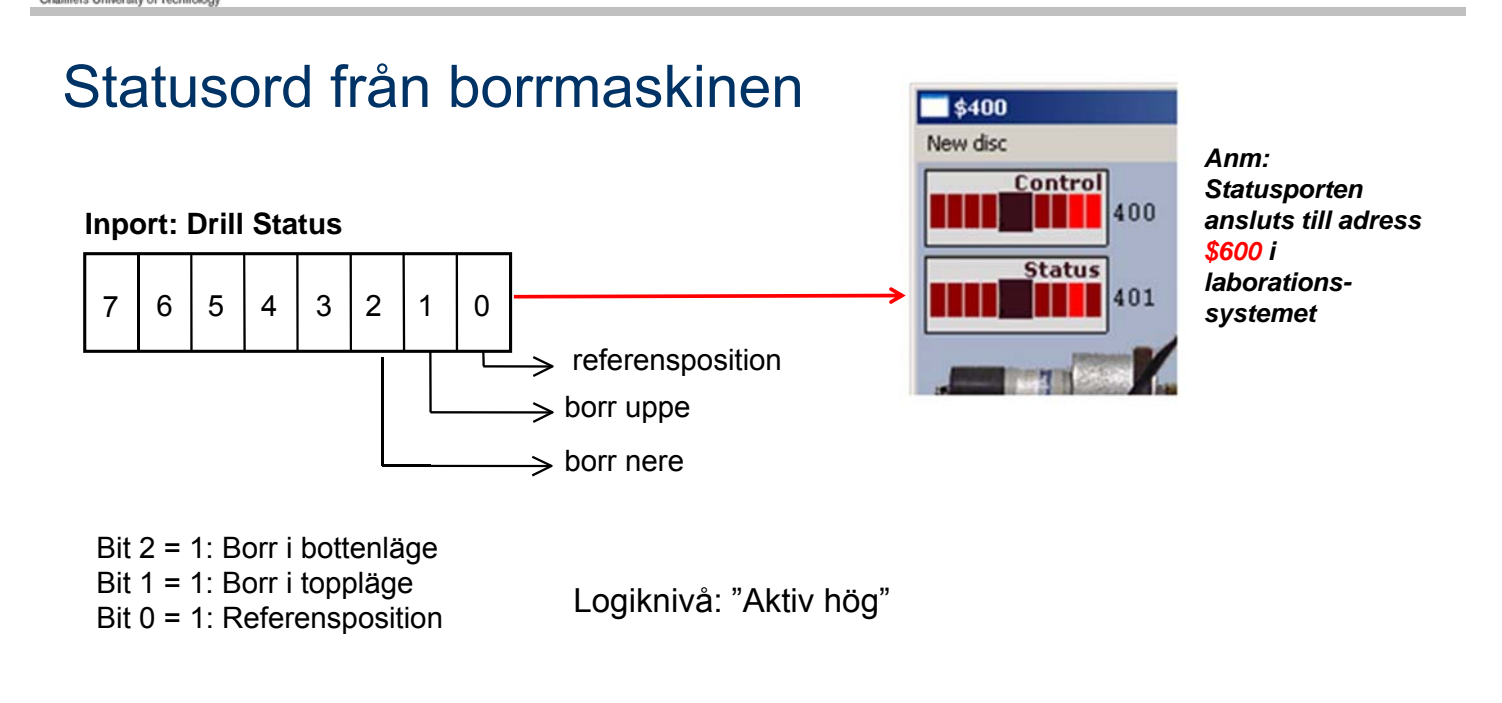

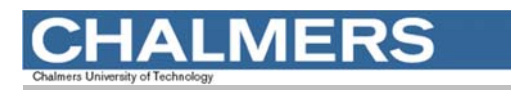

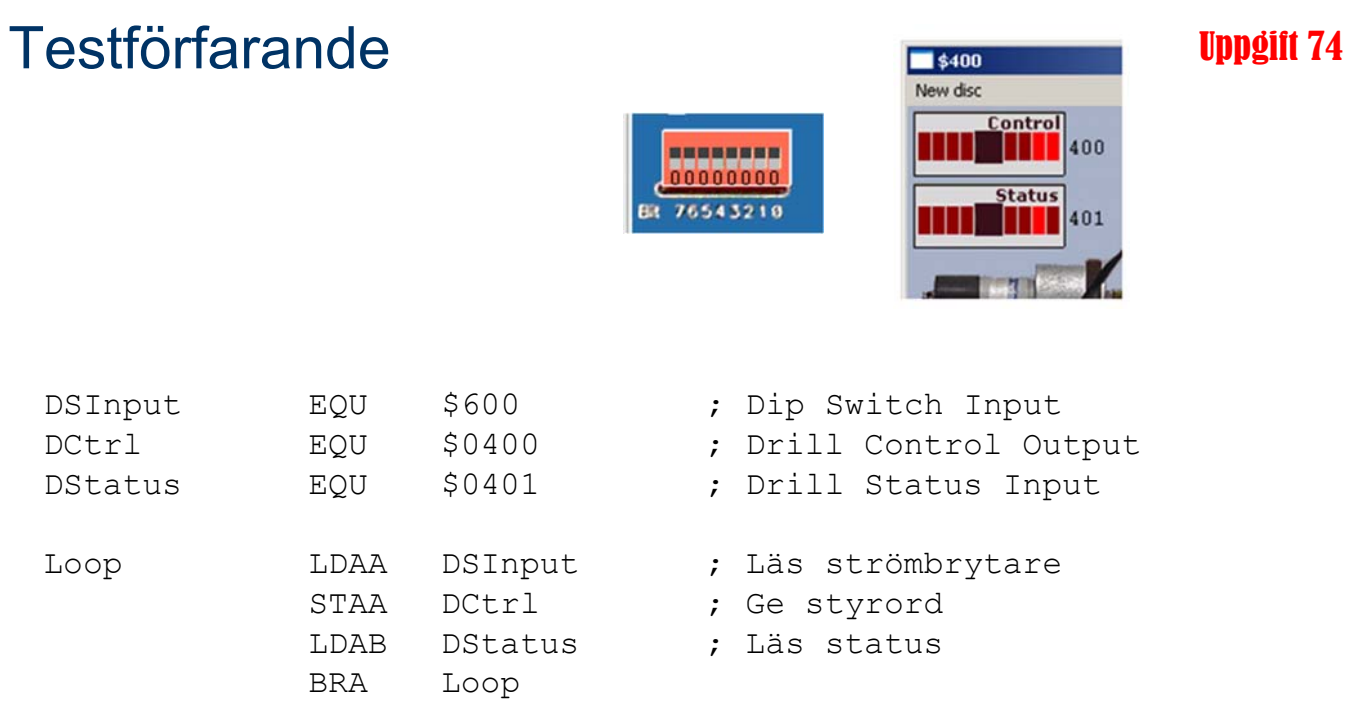

LMERS Δ

**Maskinorienterad Programmering – DAT015, 2011/2012**

### Villkorlig assemblering ger korrekta portadresser

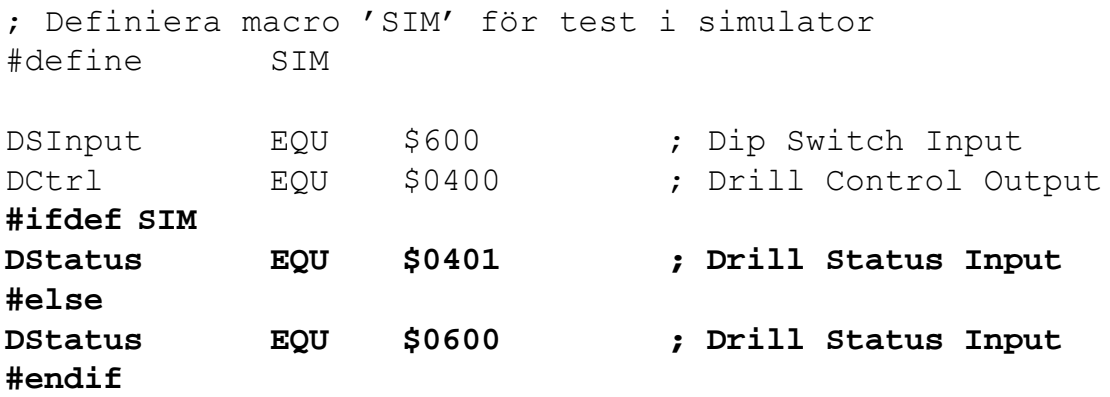

Anm: "Dip Switch Input" och borrmaskin kan inte användas samtidigt i laborationssystemet (MC12).

### Använd USE-direktivet

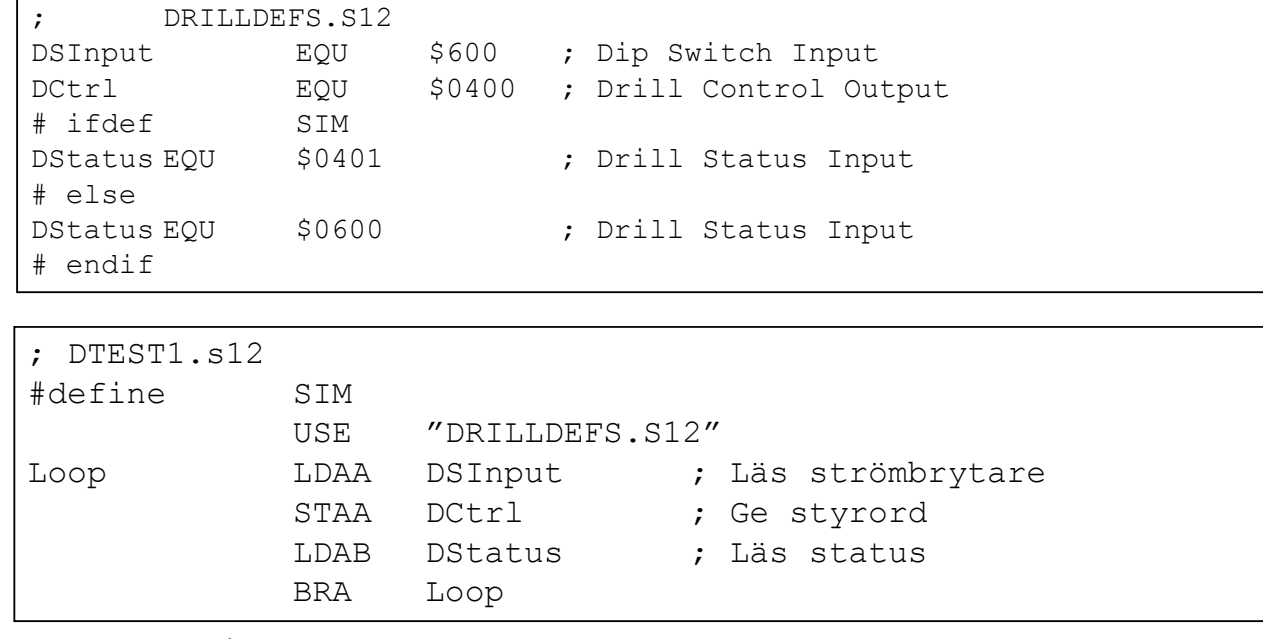

**Anm**: Både DRILLDEFS och IODEFS förekommer som namn här i arbetsboken, använd endast DRILLDEFS.S12

**Genomgång av laborationer** *11*

#### **CHALMERS Maskinorienterad Programmering – DAT015, 2011/2012**

# Inledande uppgift med borrmaskinen

- 1) Arbetsstycket vrids till referensposition.
- 2) Hål borras
- 3) Arbetsstycket vrids *medurs* ett steg
- 4) Hål borras
- 5) Arbetsstycket vrids *medurs* ett steg
- 6) Hål borras
- 7) Arbetsstycket vrids *medurs* tre steg
- 8) Hål borras
- 9) En larmsignal ges som indikation på att uppgiften är klar.

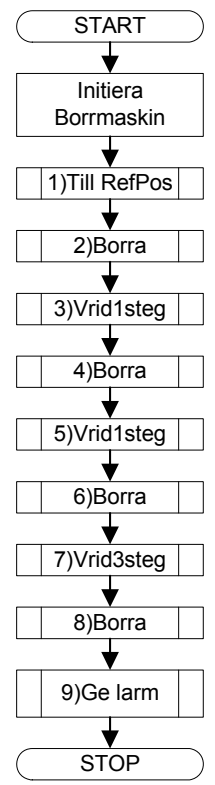

### ; Dtest2 USE DRILLDEFS.S12 ORG \$1000

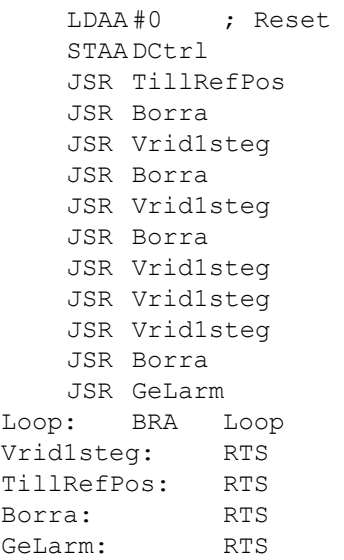

### Att vrida arbetsstycket

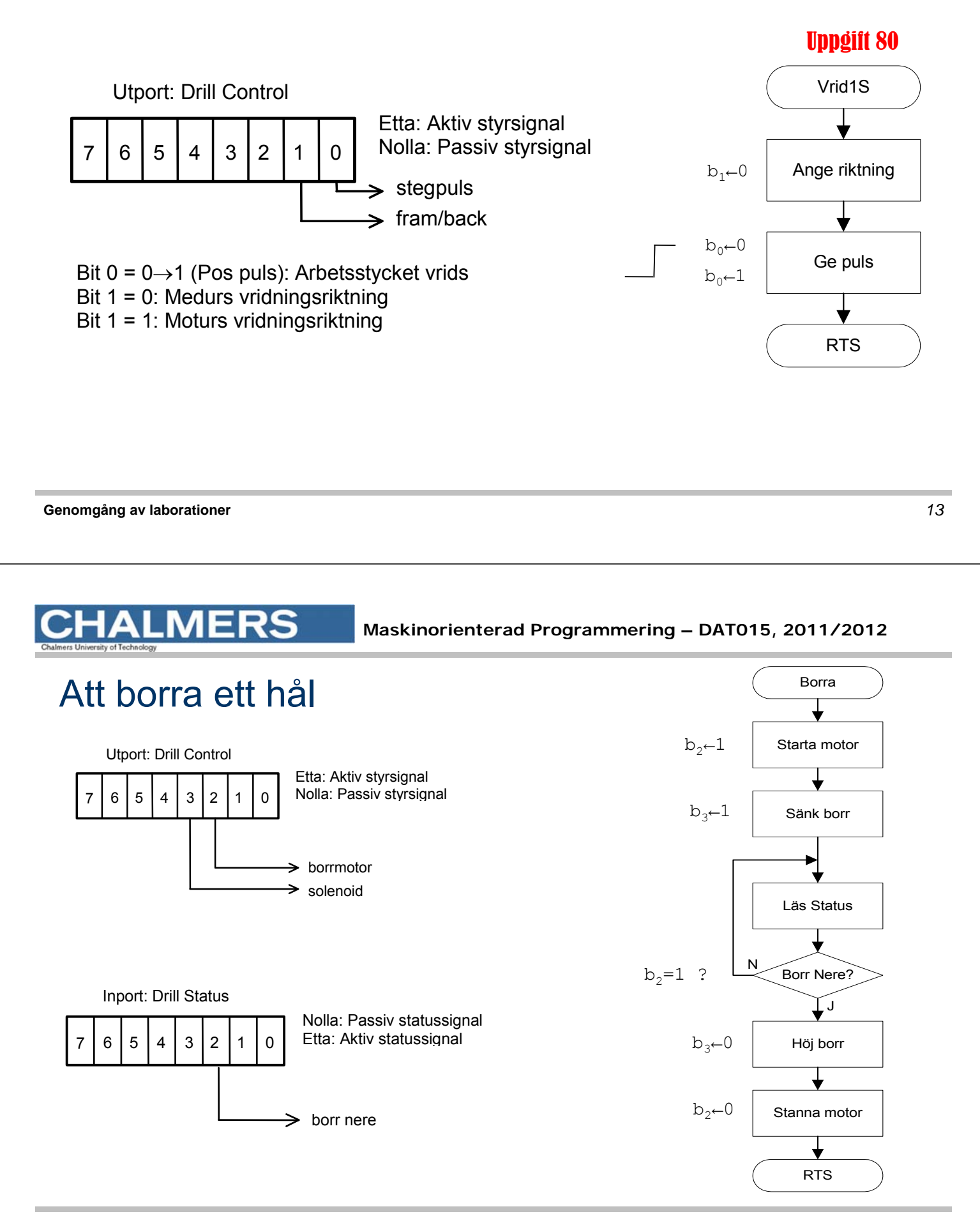

### Att vrida arbetsstycket till referenspositionen

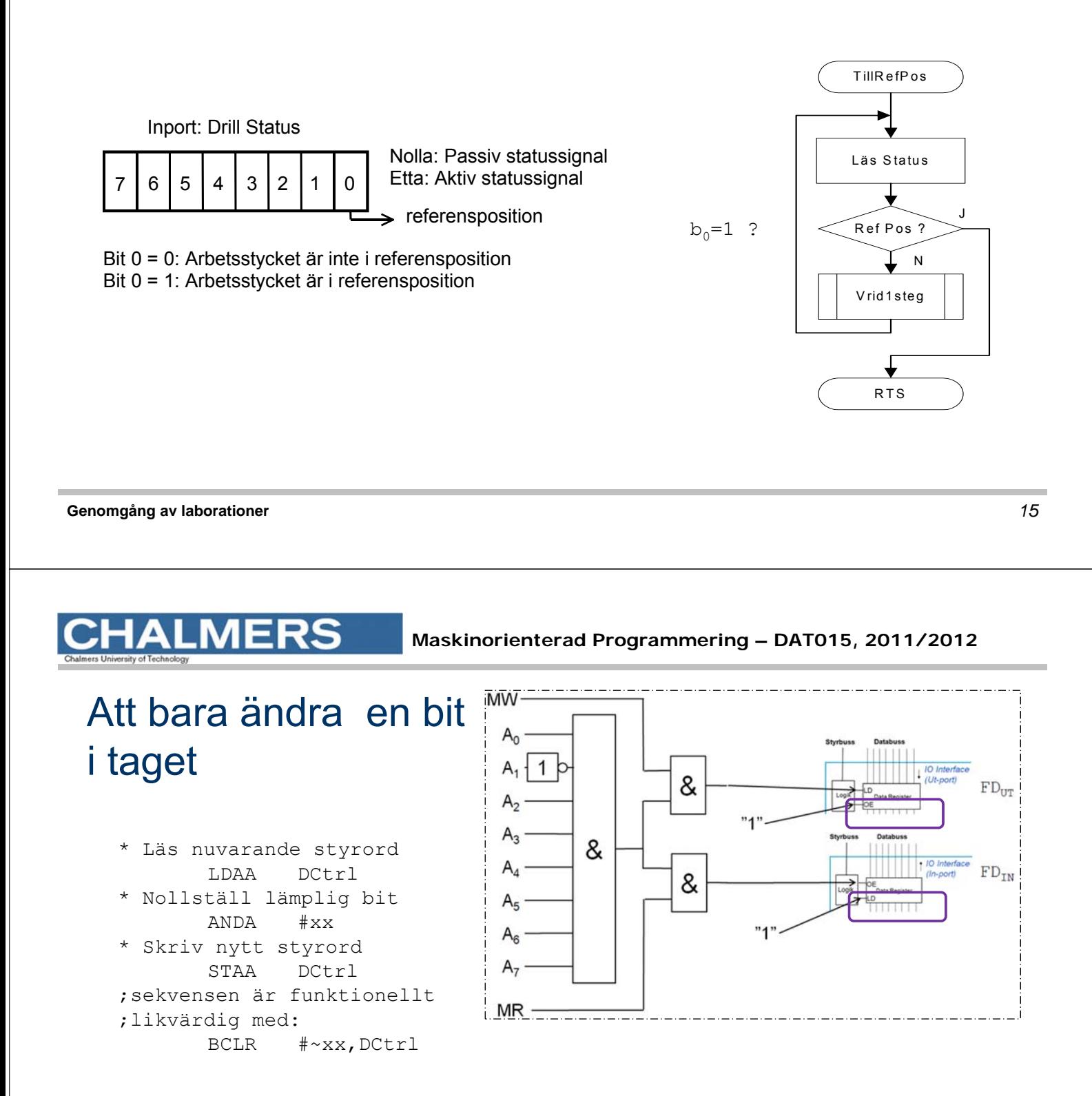

Fungerar inte här ty porten är "icke läsbar" utport…

### Kopia av styrordet

Variabel DCCopy ska hela tiden ha samma värde som DCtrl hade haft om porten varit läsbar…

För att nollställa en bit används nu:

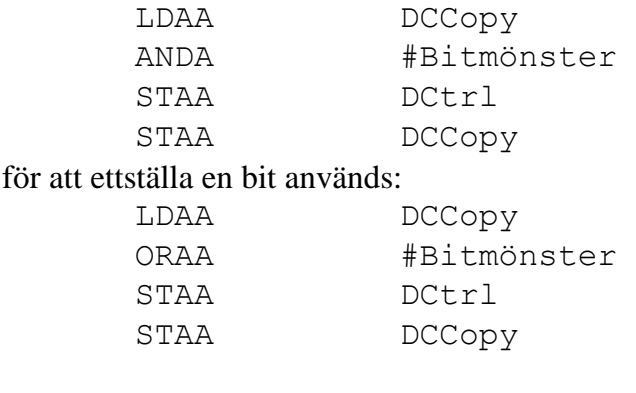

DCCopy RMB 1

**Genomgång av laborationer** *17*

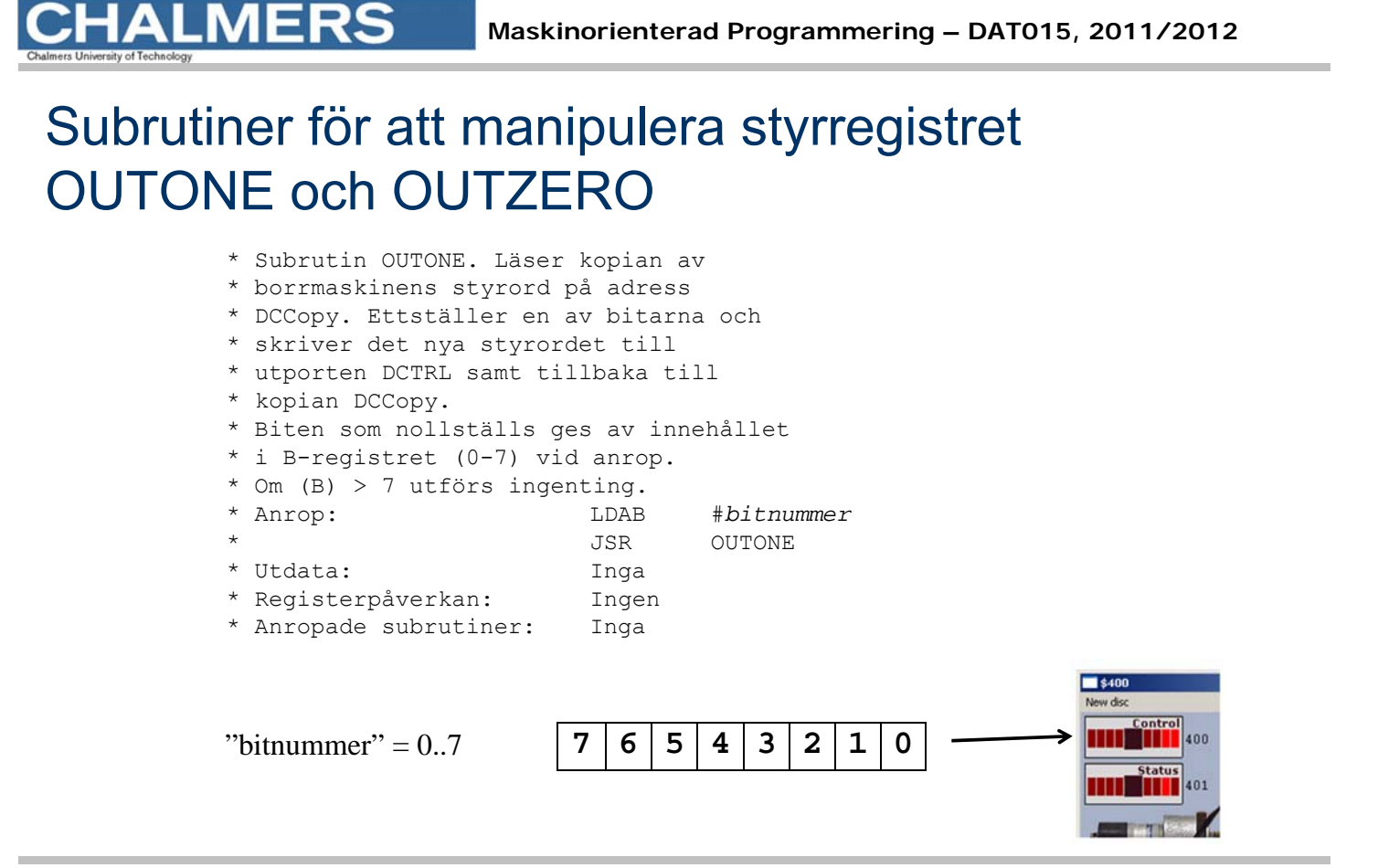

## Realtid - Fördröjningar

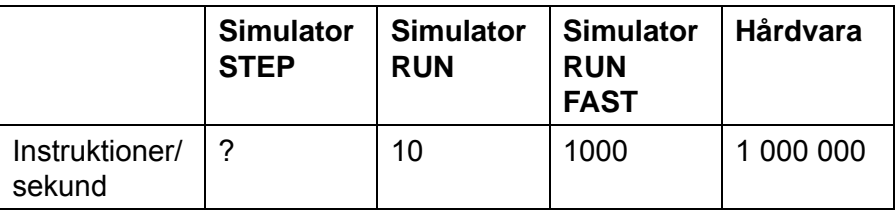

**Genomgång av laborationer** *19*

# **LMERS**

**Maskinorienterad Programmering – DAT015, 2011/2012**

### Fördröjningar i mekaniska delar

• Starta borrmotorn

(vänta tills den är uppe i varv,

c:a 1 sekund)

• Vrid arbetsstycket ett steg

(vänta tills det har vridits till rätt position,

ca 200 ms)

• Lyft borret

(vänta tills borret har kommit ovanför arbetsstycket, ca 300ms)

• etc

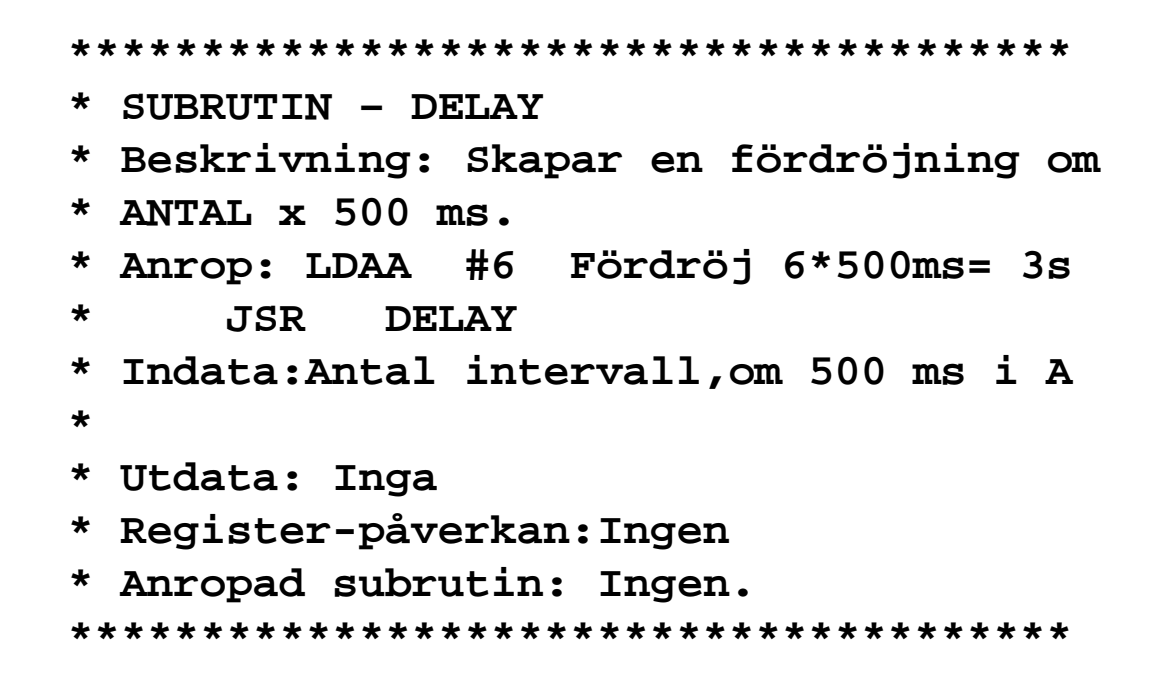

```
ALMERS
```
**ERS** 

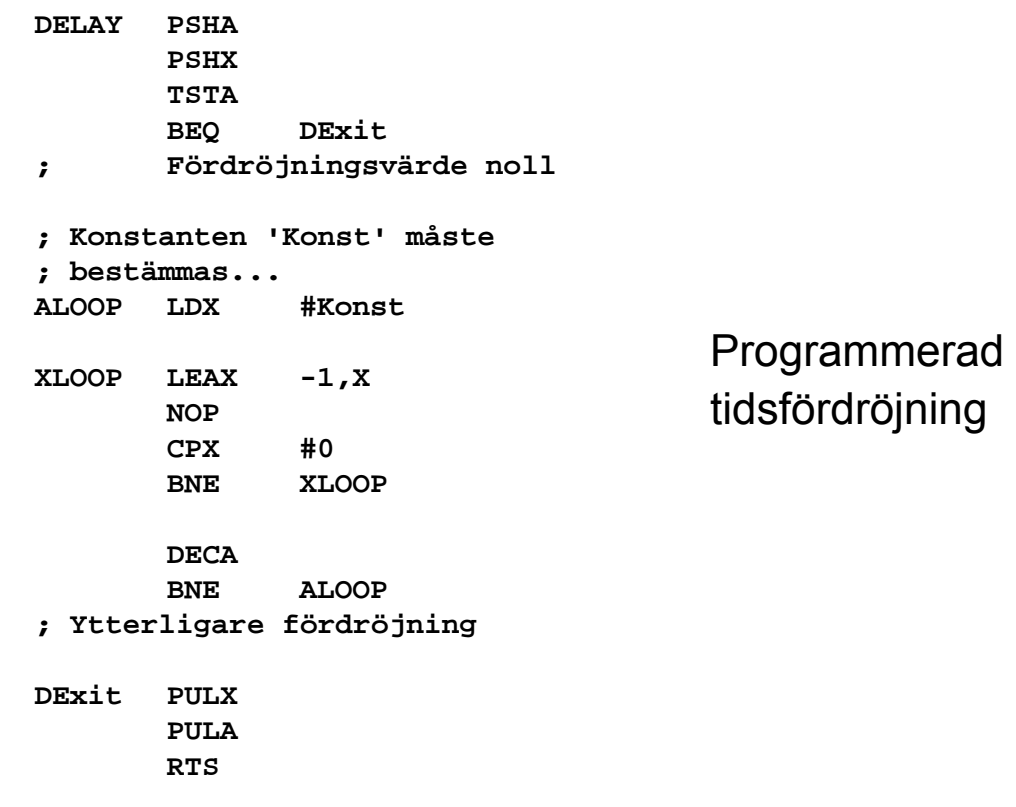

### Använd villkorlig assemblering

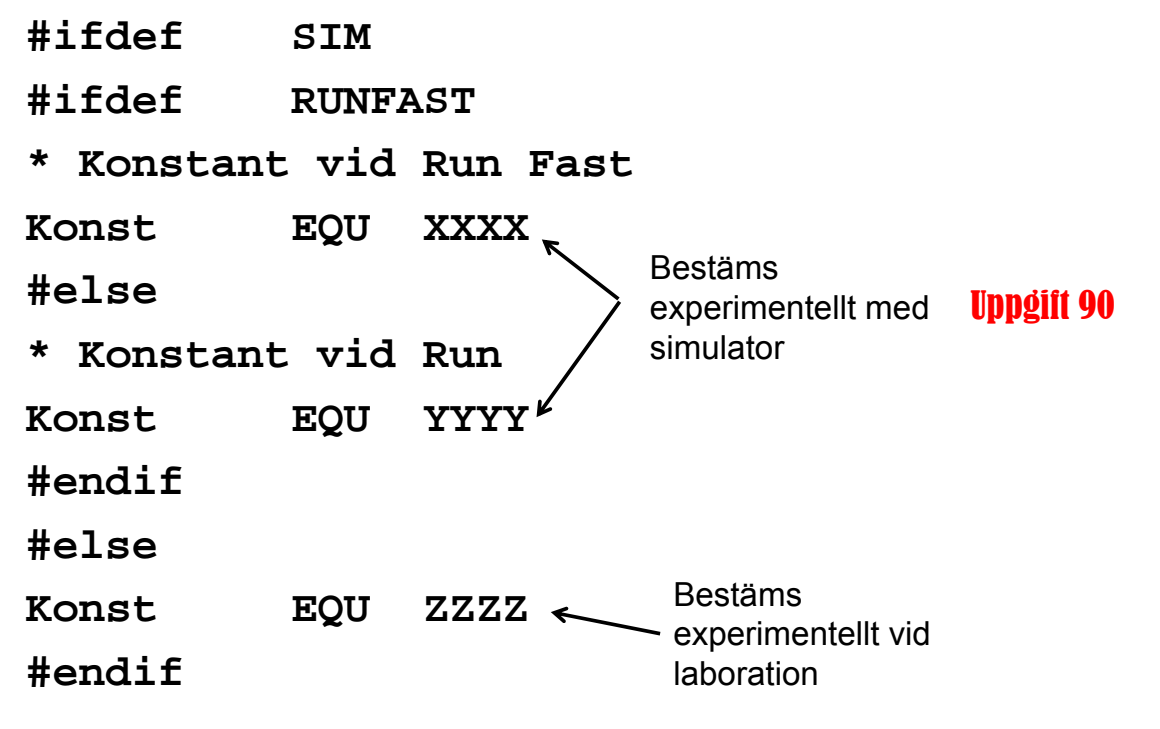

**Genomgång av laborationer** *23*

**MERS** 

**Maskinorienterad Programmering – DAT015, 2011/2012**

# Tangentbord ML15

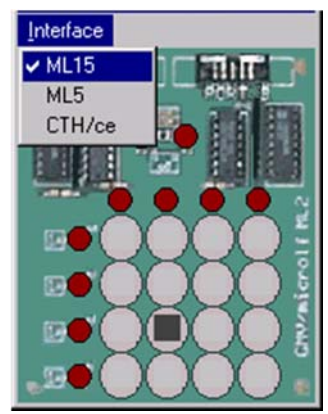

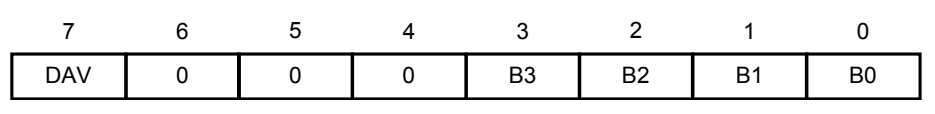

Bit 7, DAV: Data Valid; Statusbit som anger nedtryckt tangent  $b_7$ =1: Ingen tangent är för tillfället aktiverad på tangentbordet.  $b_7$ =0: En tangent är aktiverad

Bit 6-4, 0: Används ej.

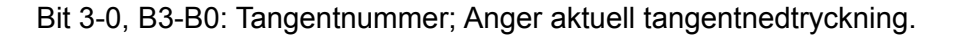

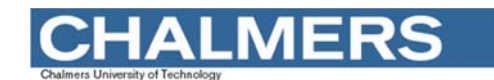

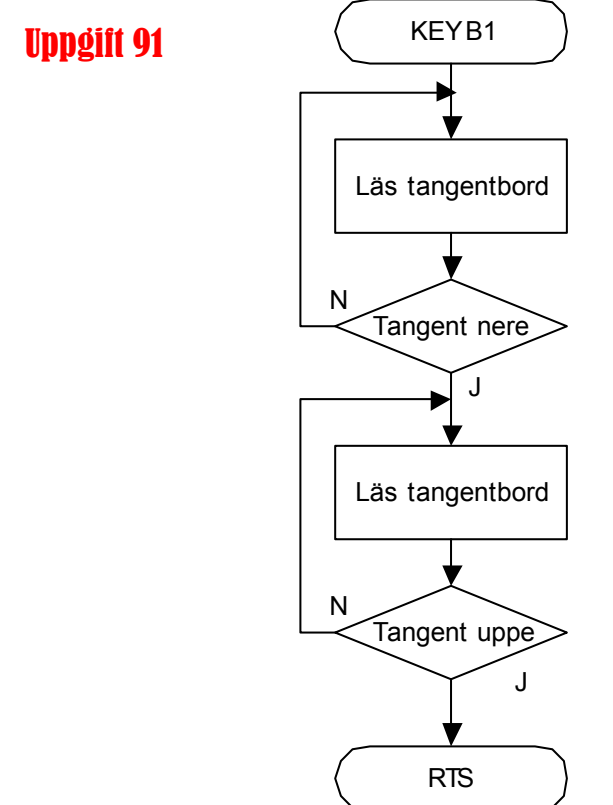

#### **MERS** Δ

#### **Maskinorienterad Programmering – DAT015, 2011/2012**

# Borrmaskinrobot

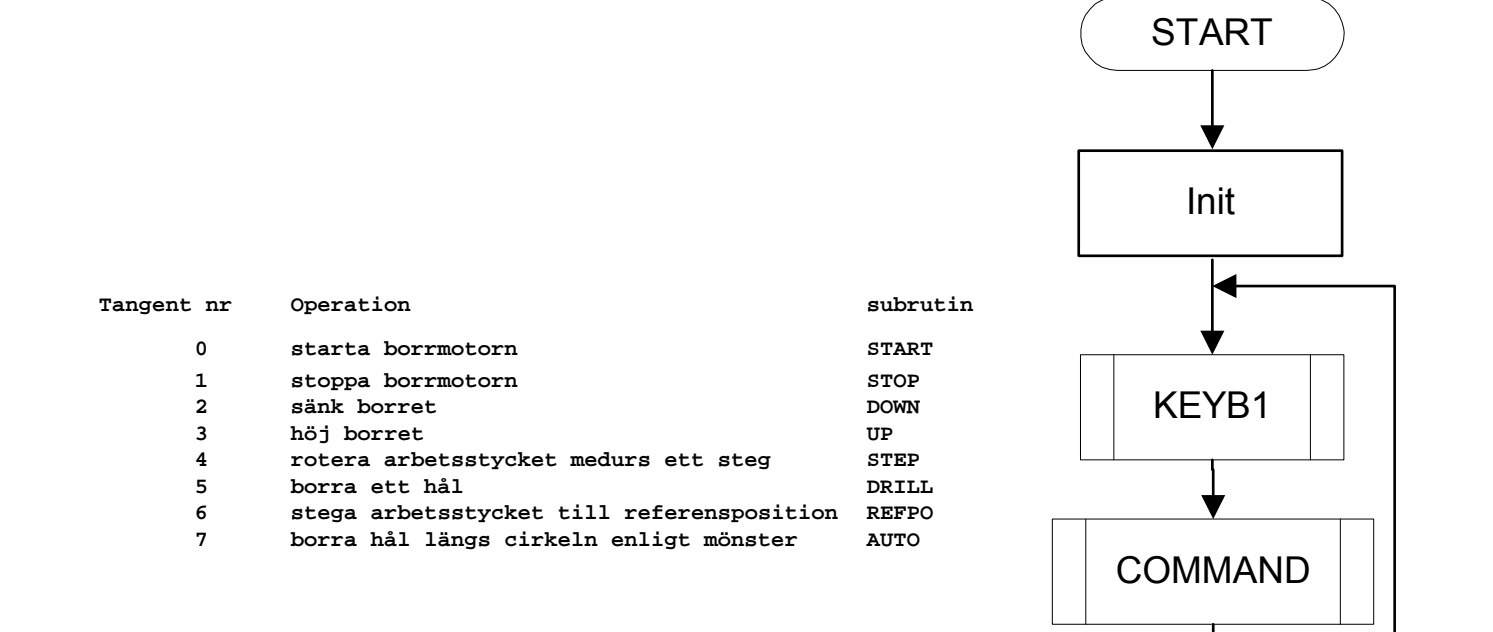

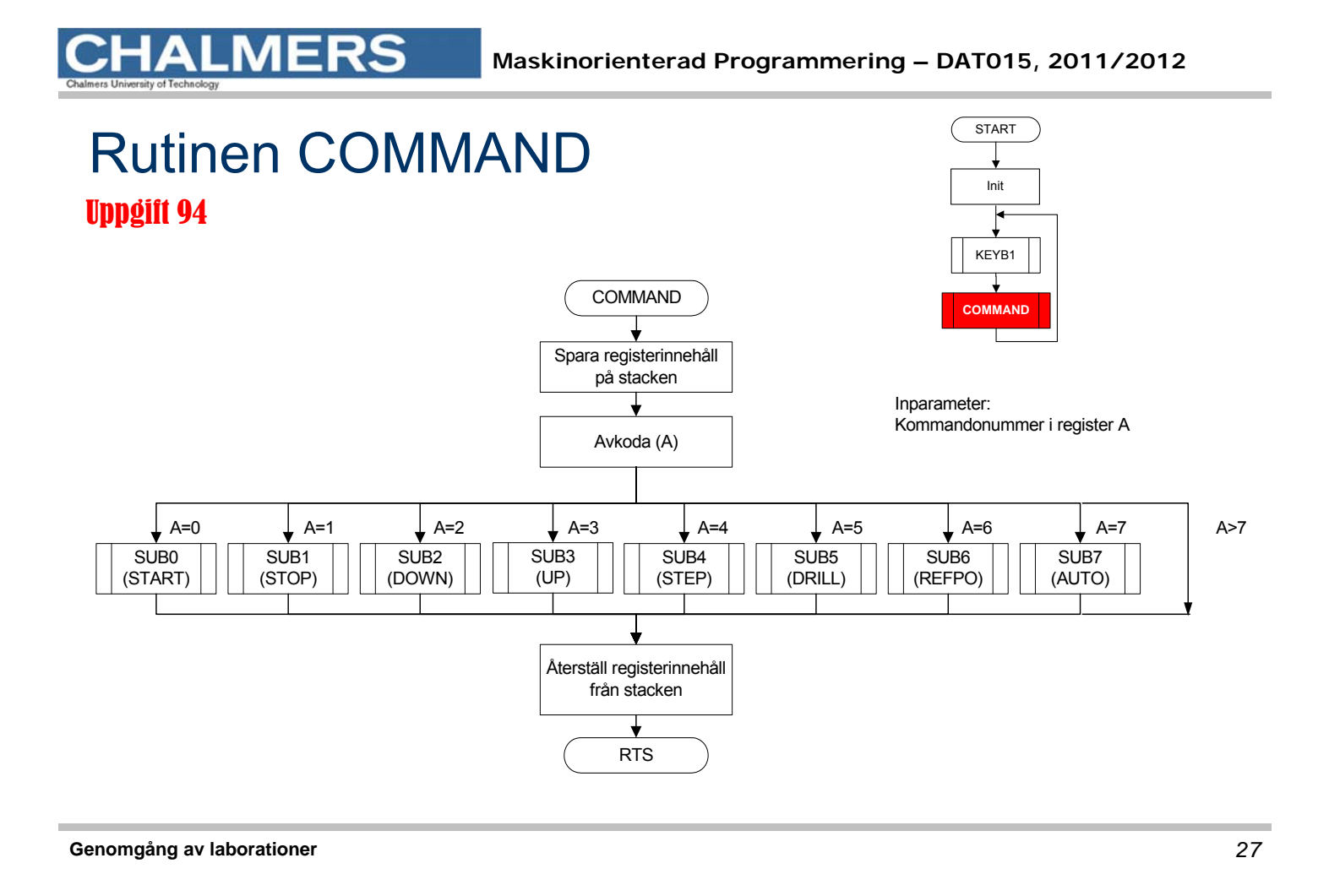

- **\*\*\*\*\*\*\*\*\*\*\*\*\*\*\*\*\*\*\*\*\*\*\*\*\*\*\*\*\*\*\*\*\*\***
- **\* SUBRUTIN – COMMAND**
- **\* Beskrivning: Rutinen avgör vilken**
- **\* kommandosubrutin som skall**
- **\* utföras och anropar denna.**
- \* Anrop: JSR COMMAND<br>\* Indata: Kommandonummer i
- **\* Indata: Kommandonummer i reg A**
- **\* Utdata: Inga**
- **\* Reg-påverkan: A,X**
- 
- **\* Anrop subr: SUB0 SUB7 \*\*\*\*\*\*\*\*\*\*\*\*\*\*\*\*\*\*\*\*\*\*\*\*\*\*\*\*\*\*\*\*\*\***

**MAX EQU 7 COMMAND:** \* giltigt värde? **CMPA #MAX BHI COMEX** \* hopptabellens basadress **LDX #JUMPTAB** \* offset är 2 bytes per adress **ASLA** \* hämta subrutinens startadress **LDX A,X**

\* utför subrutin **JSR ,X**  \* återvänd från kommandorutin **COMEX: RTS**

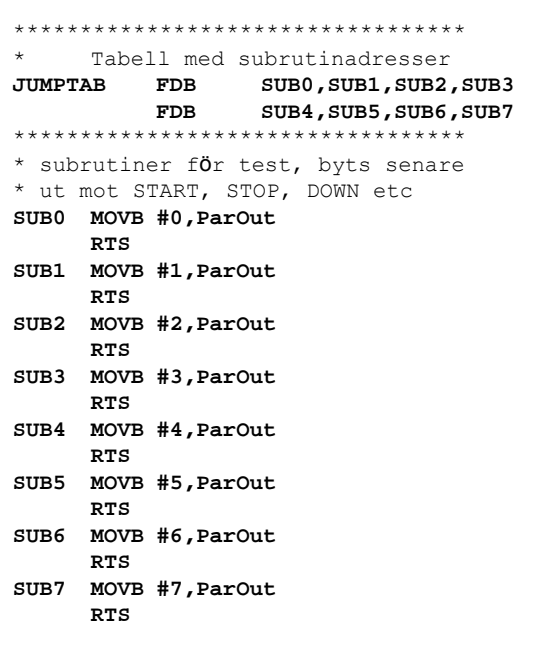

### Filen MAIN1.S12

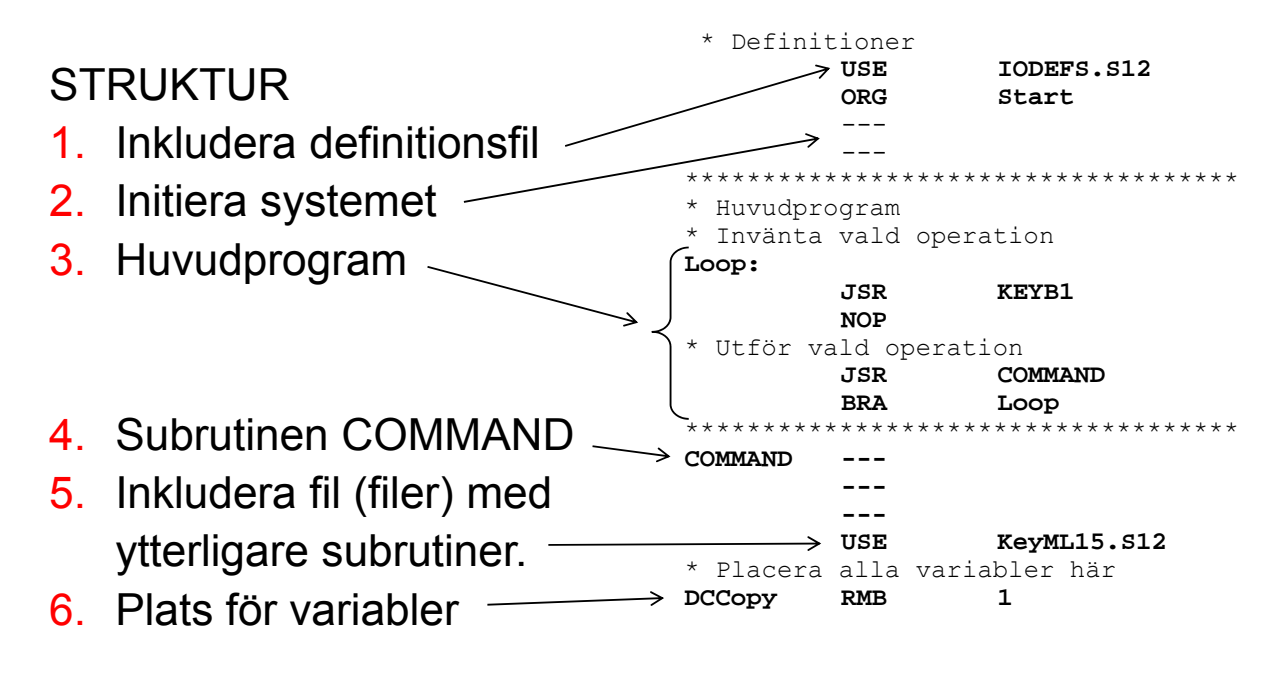

**Genomgång av laborationer** *29*

**.MERS** 

**Maskinorienterad Programmering – DAT015, 2011/2012**

## Att testa filen MAIN1.S12

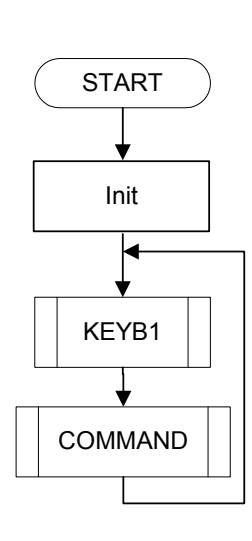

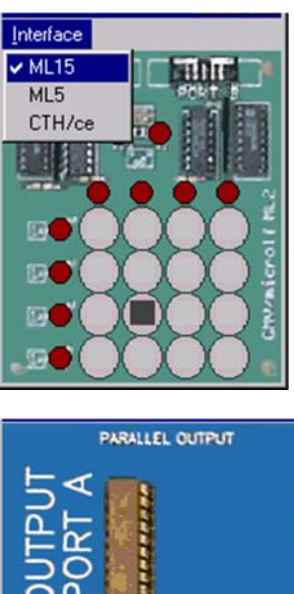

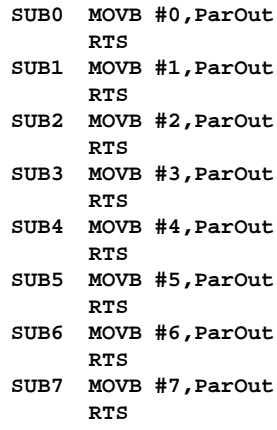

**Genomgång av laborationer** *30*

# Övriga, funktioner (MAINxx) testas med tangentbord och borrmaskin

ERS

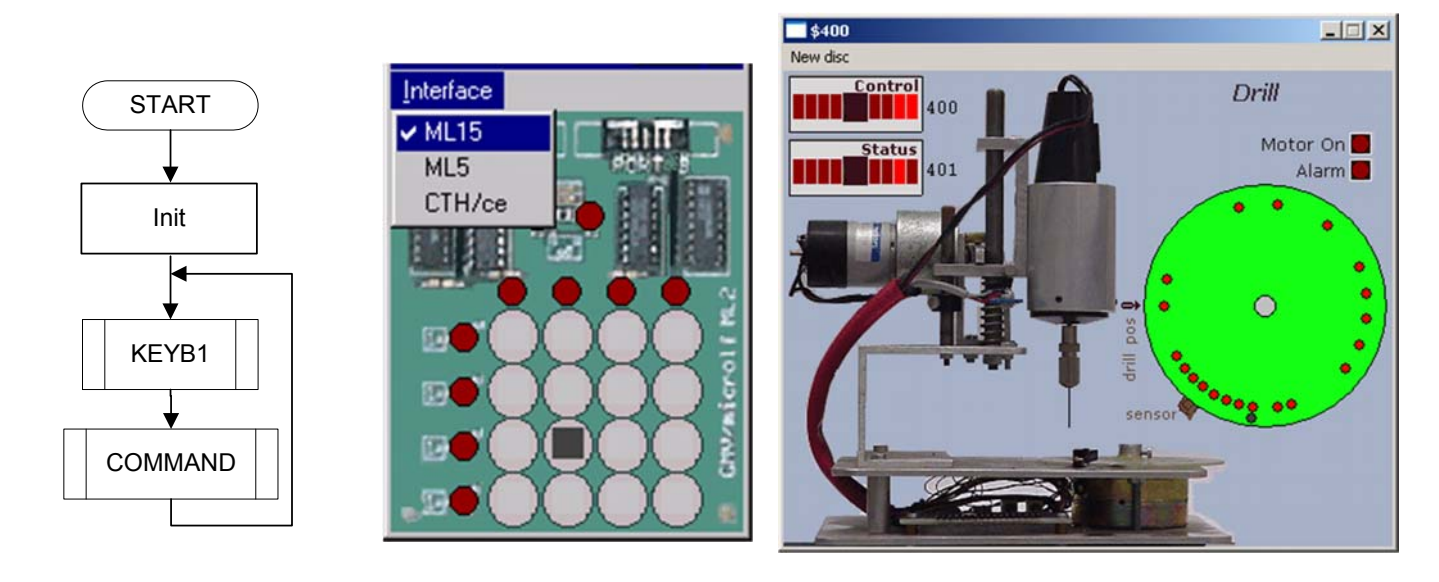

#### **Genomgång av laborationer** *31*

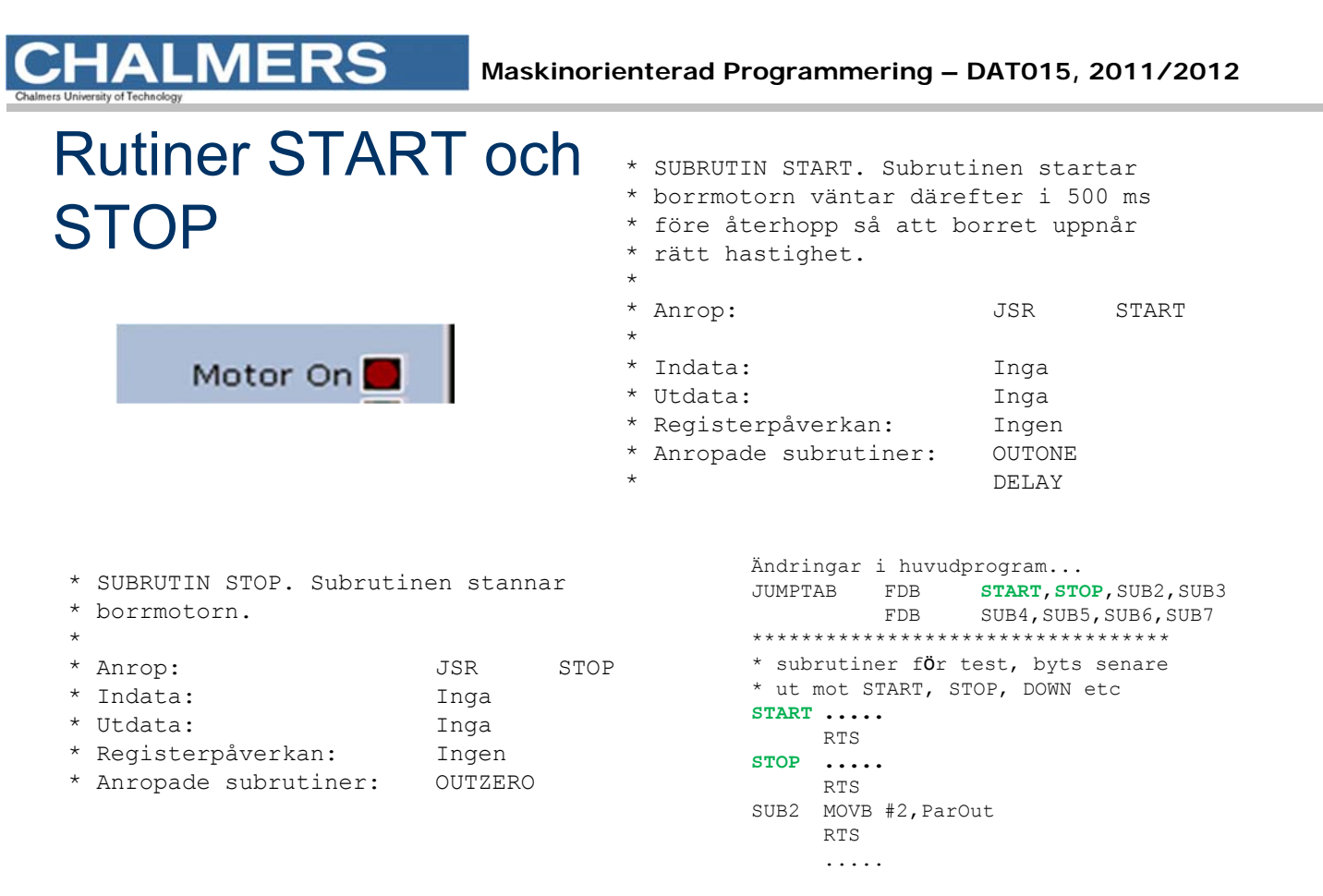

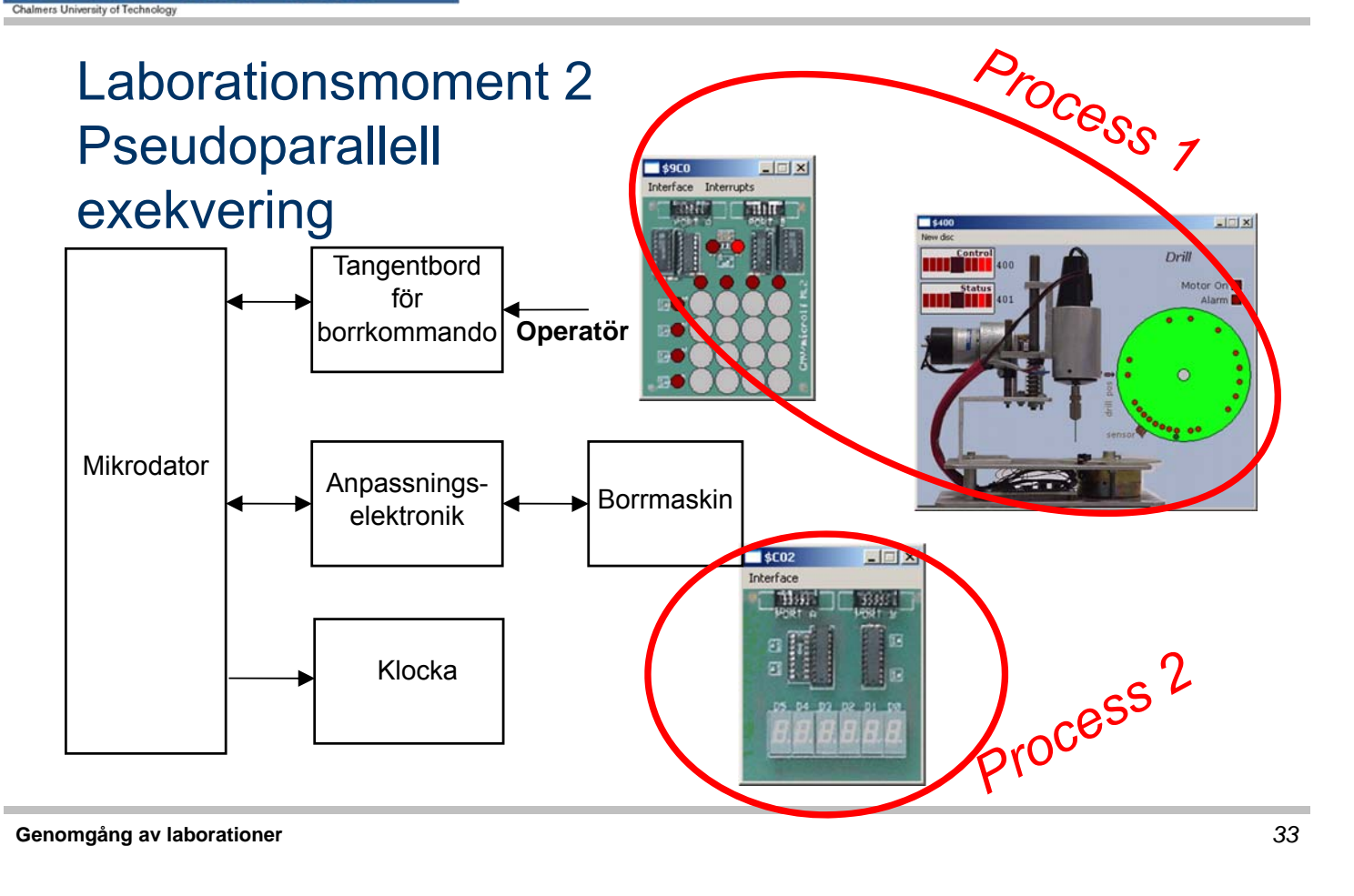

# **ALMERS**

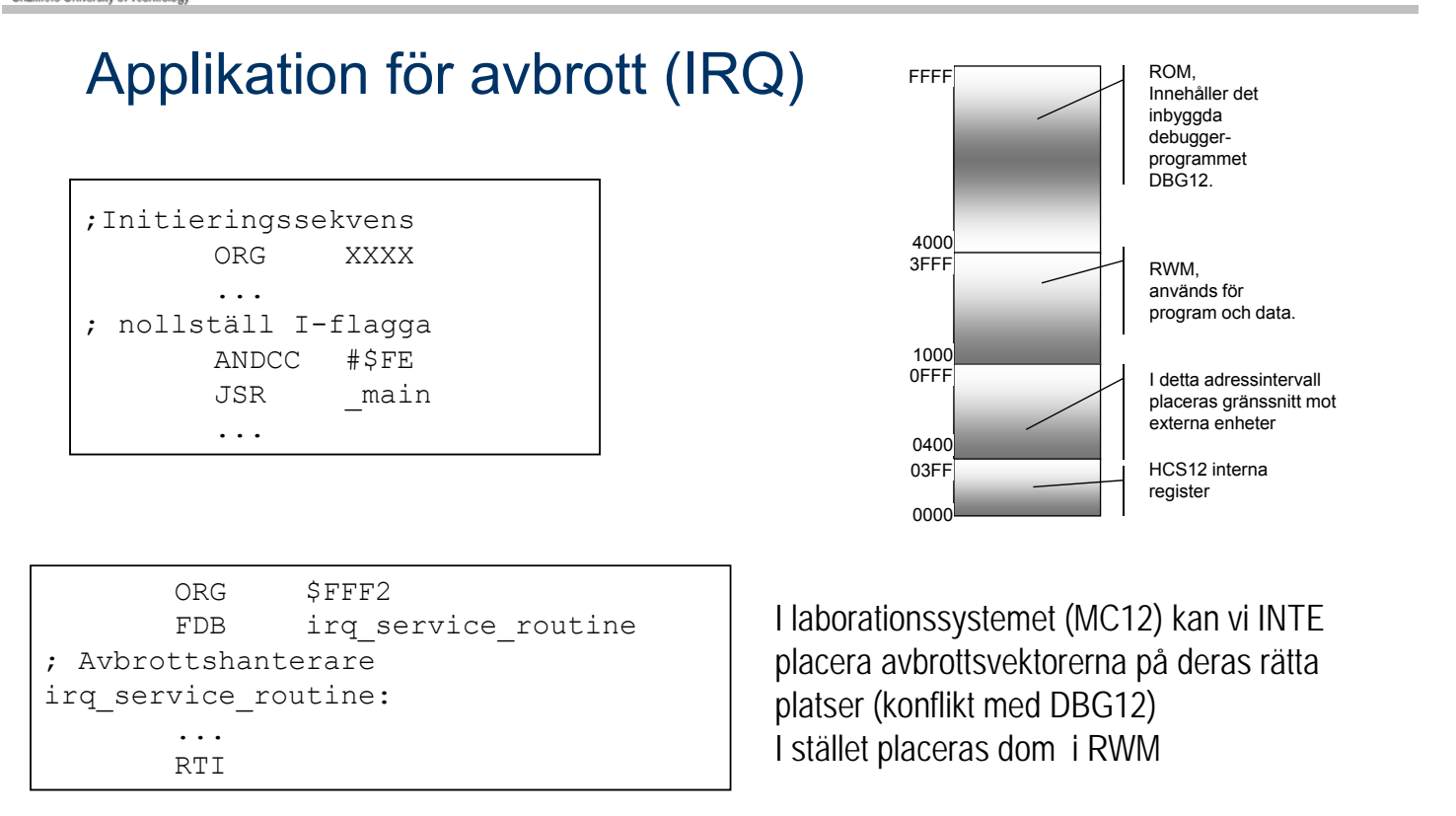

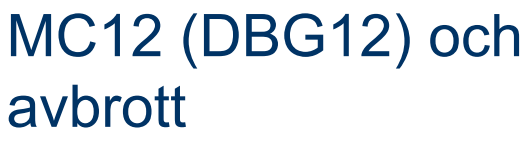

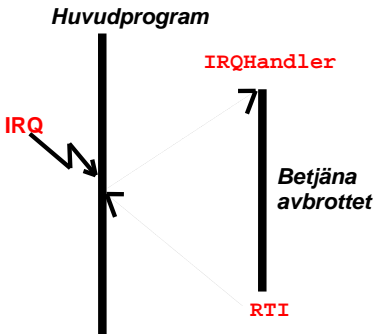

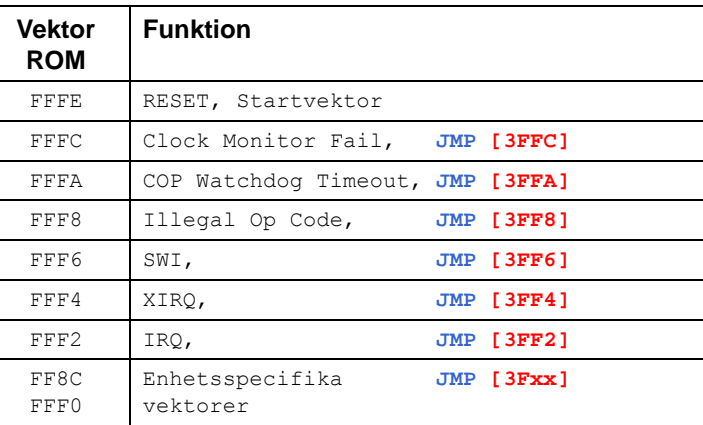

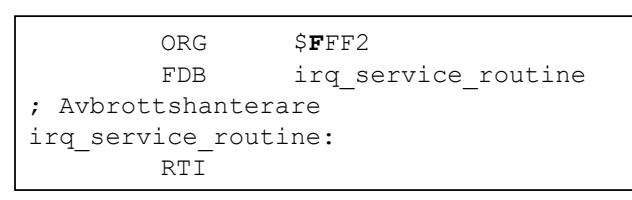

### Allmänt Men i MC12 och simulator...

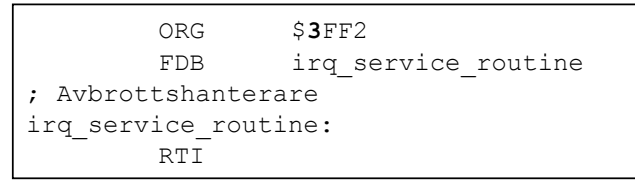

# ERS

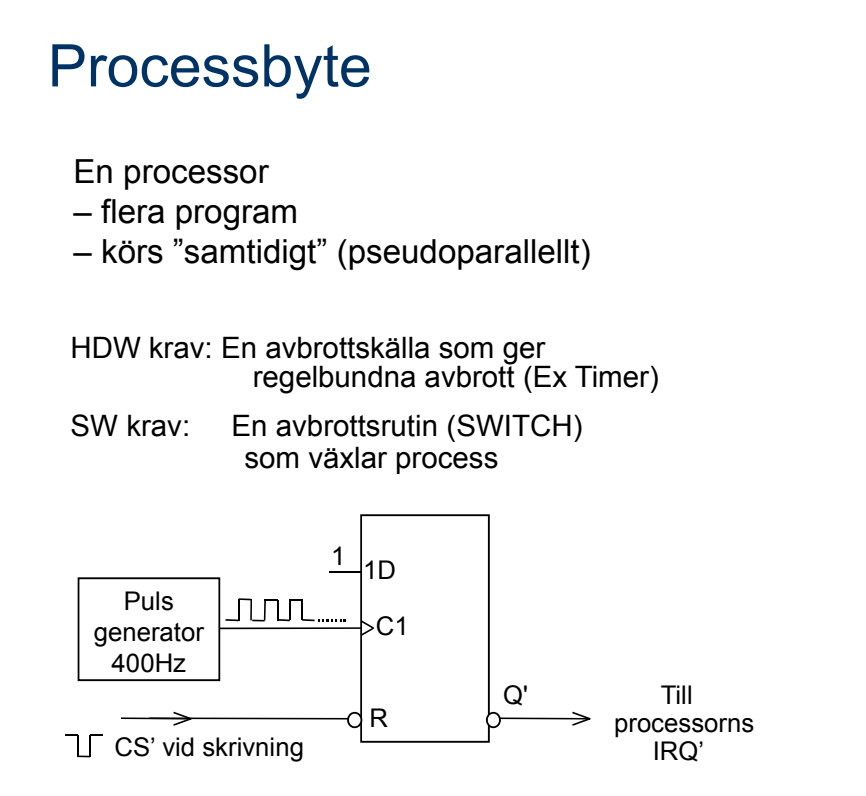

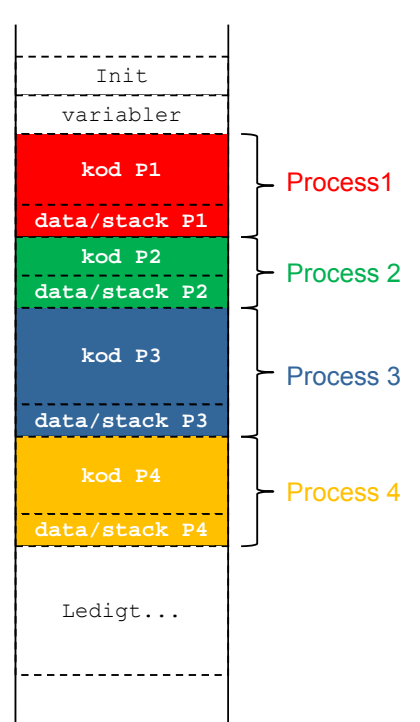

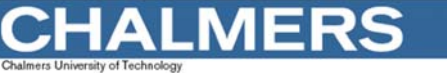

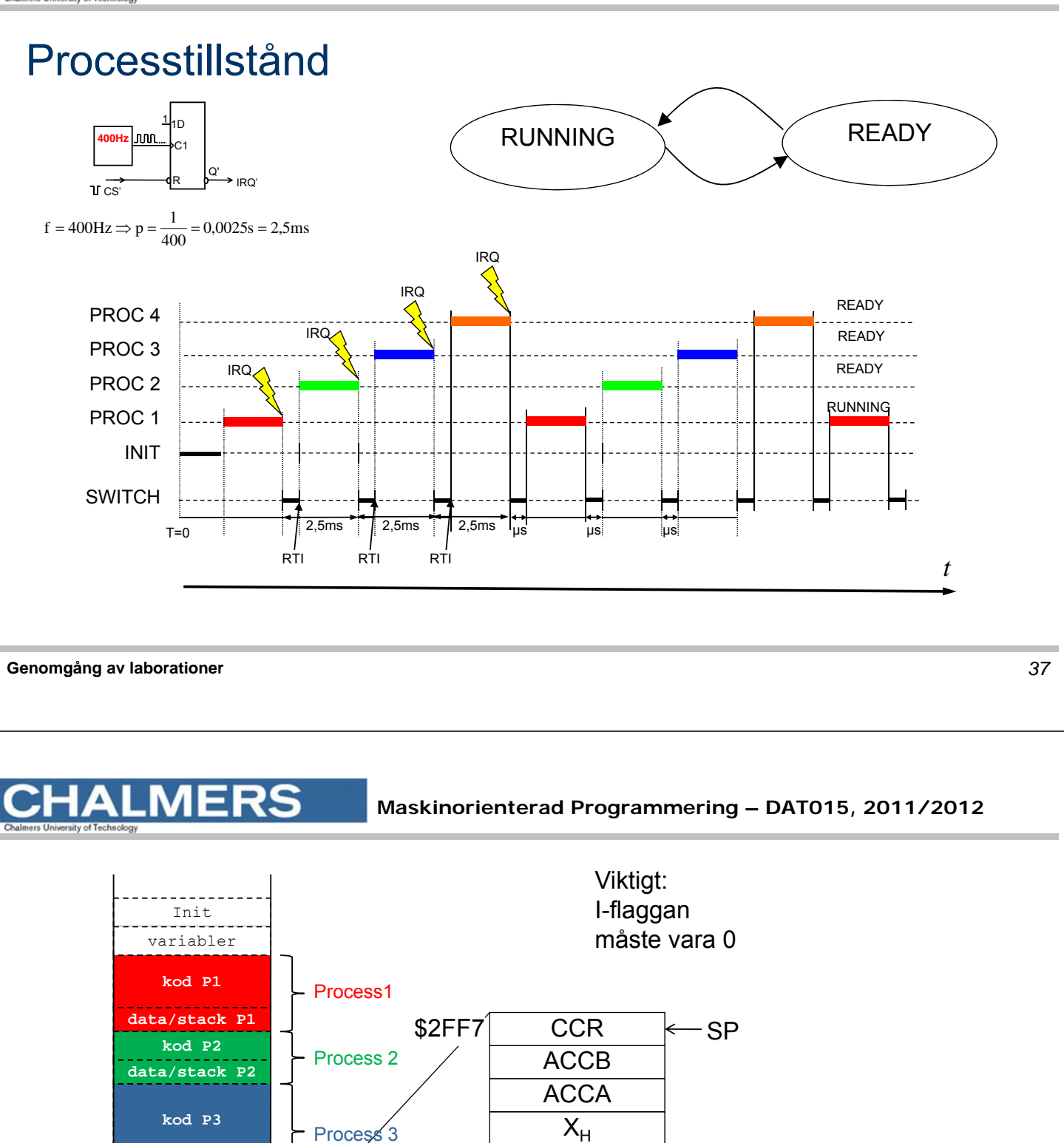

 $\overline{PC}_1$  $\overline{\mathsf{PC}}_{\mathsf{H}}$  $Y_{\perp}$  $\overline{Y}_{\underline{H}}$  $X_{I}$ 

**data/stack P3**

**kod P4**

Process 4

\$3000

**data/stack P4**

Ledigt...

\$3000

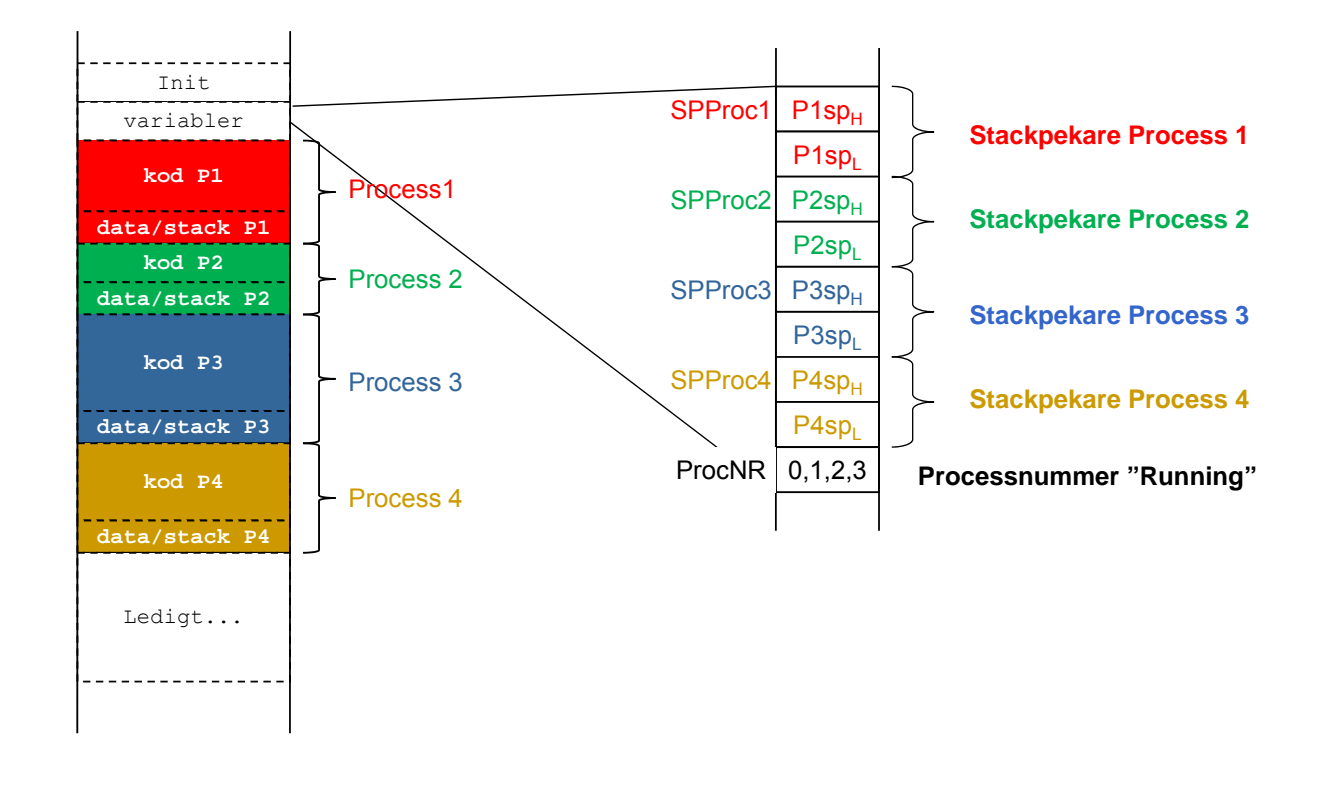

**LMERS** 

**Maskinorienterad Programmering – DAT015, 2011/2012**

### Initial stack för process och "processbyte":

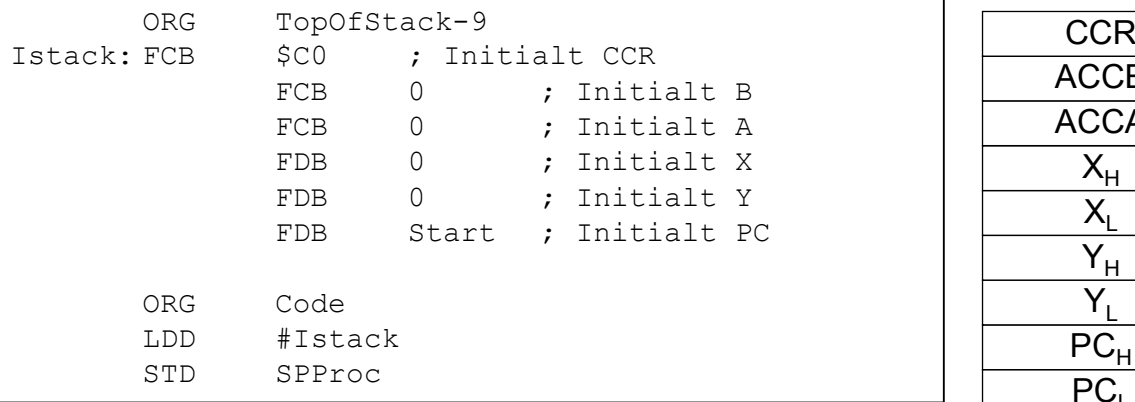

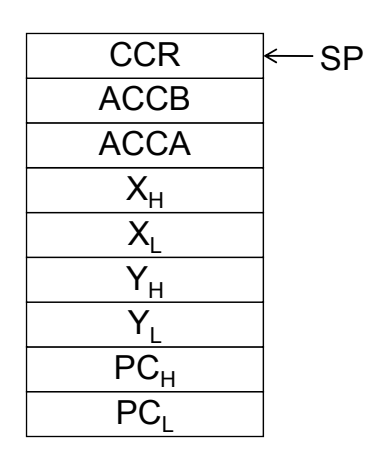

```
IRQHandler:
; Spara "Running" stackpekare
       STS ...
; Välj ny "Running"
       LDS ...
; Återstarta
       RTI
```